## 【Microsoft Edge (IE モード)における推奨環境の設定方法】

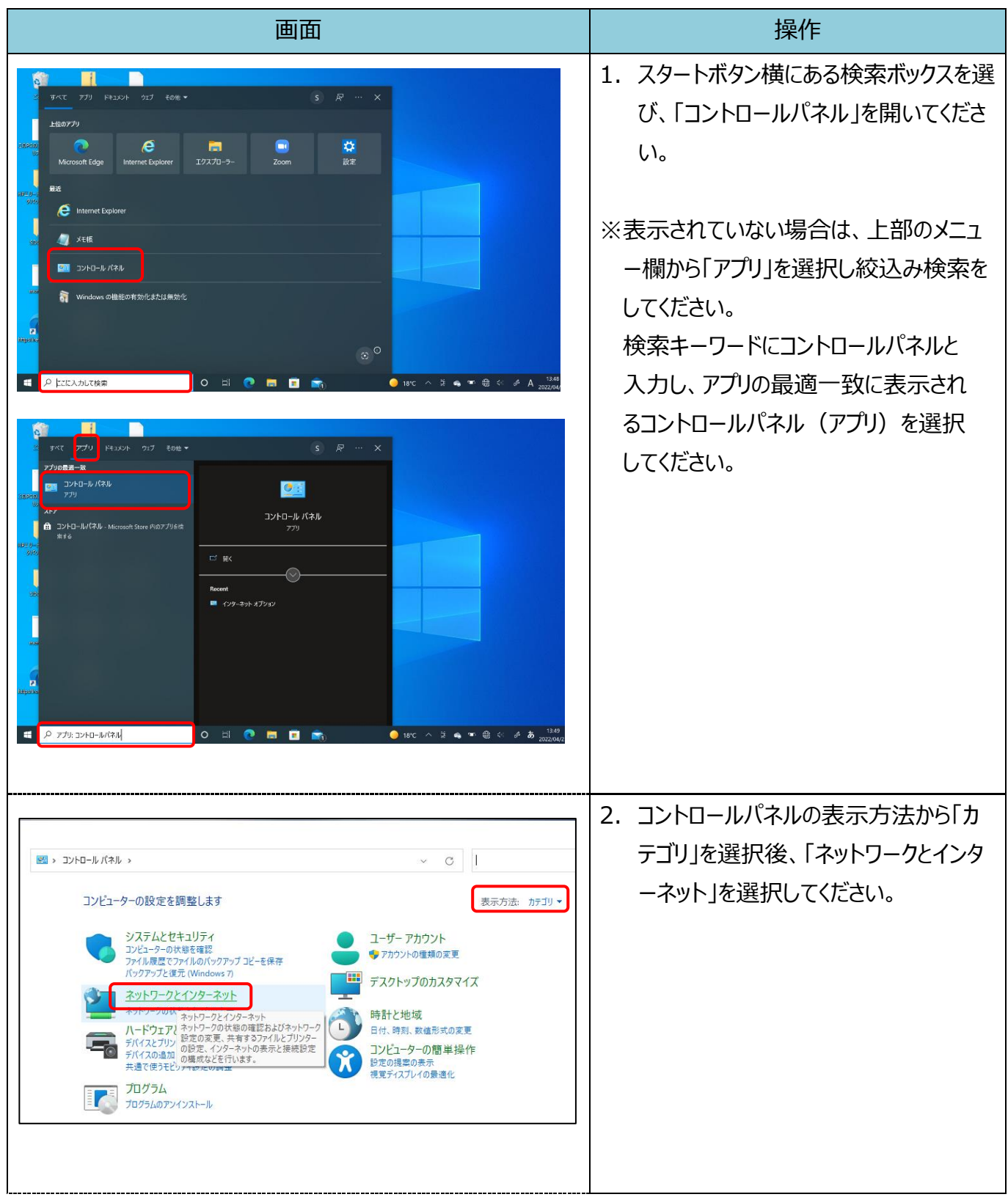

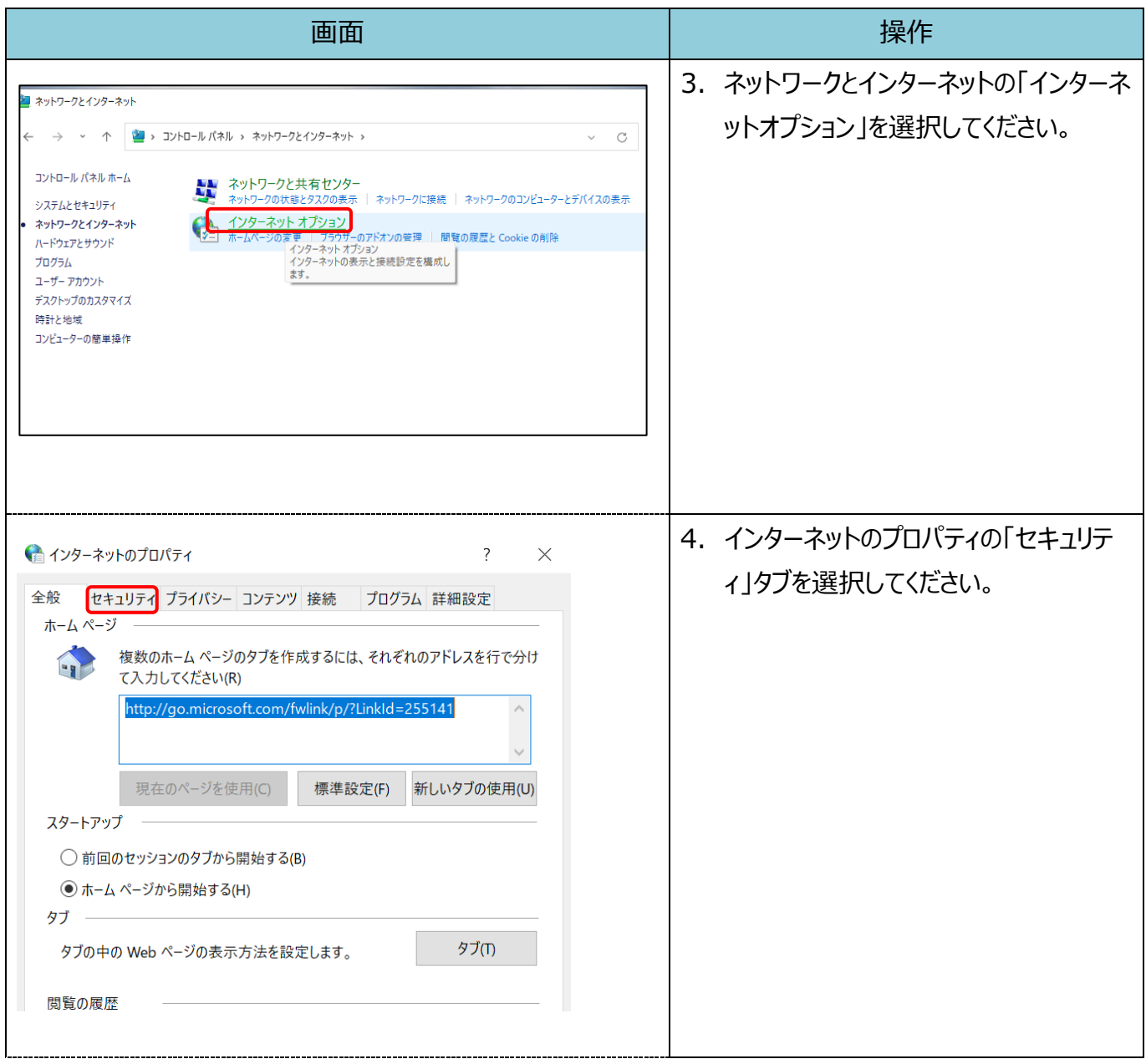

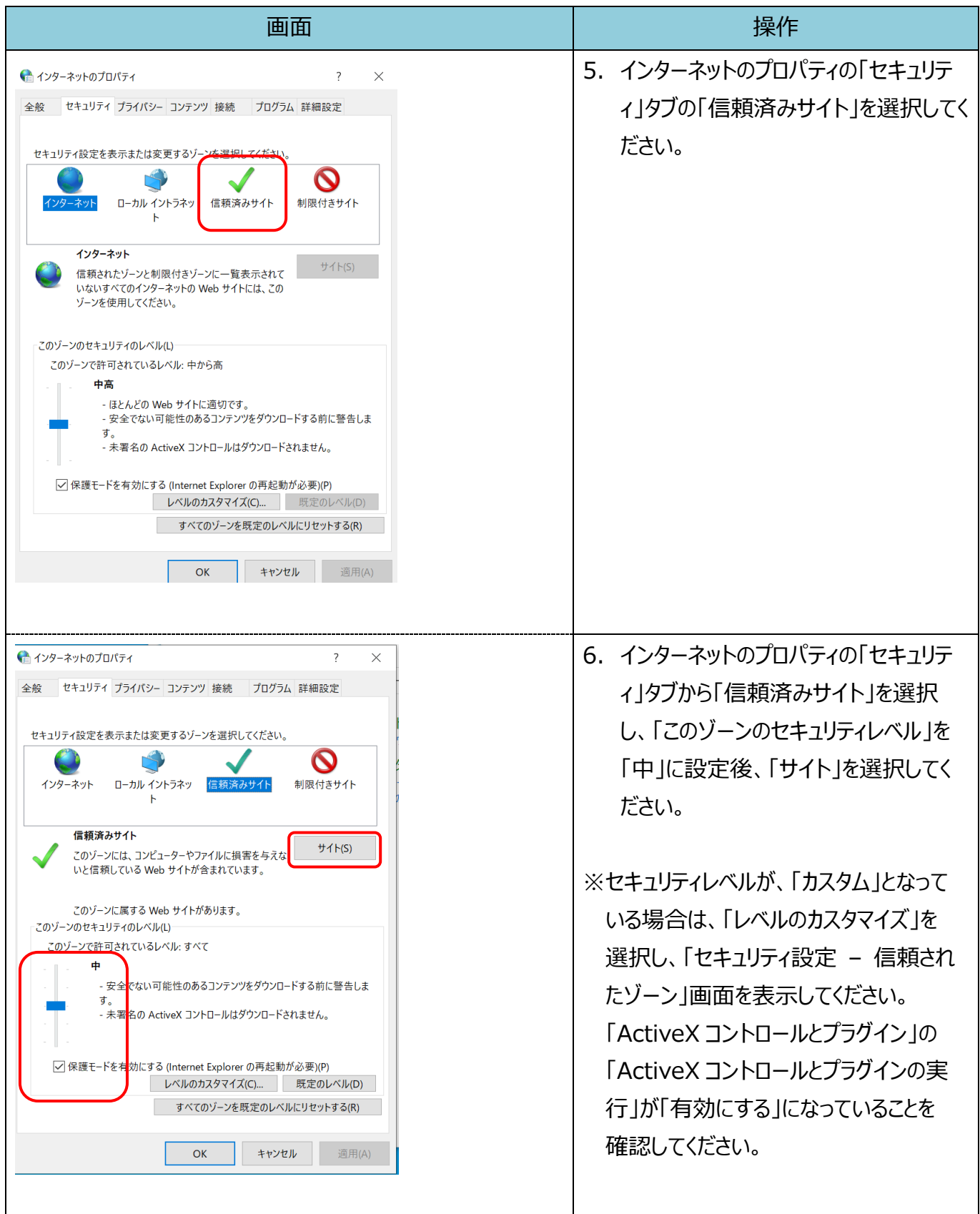

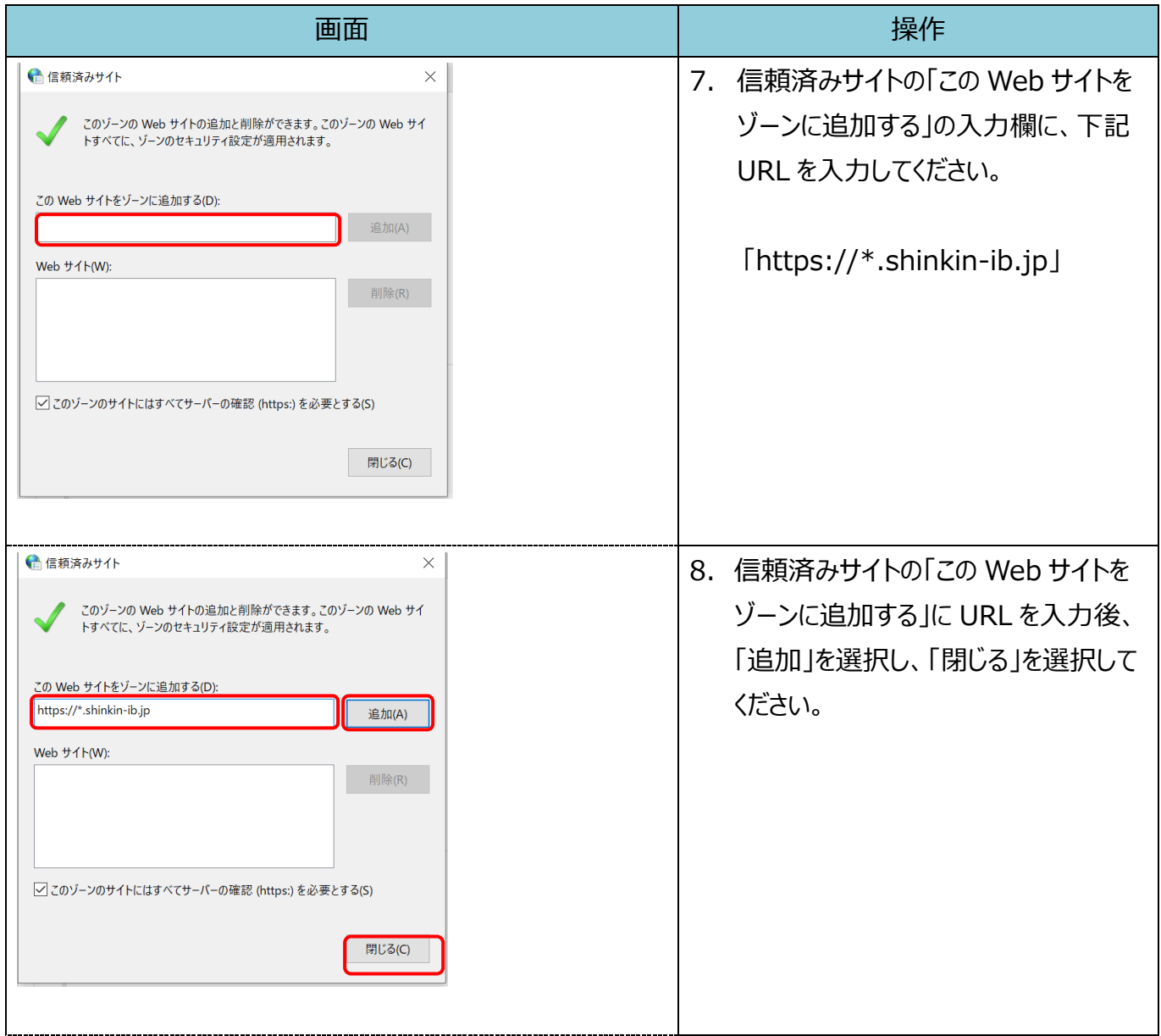

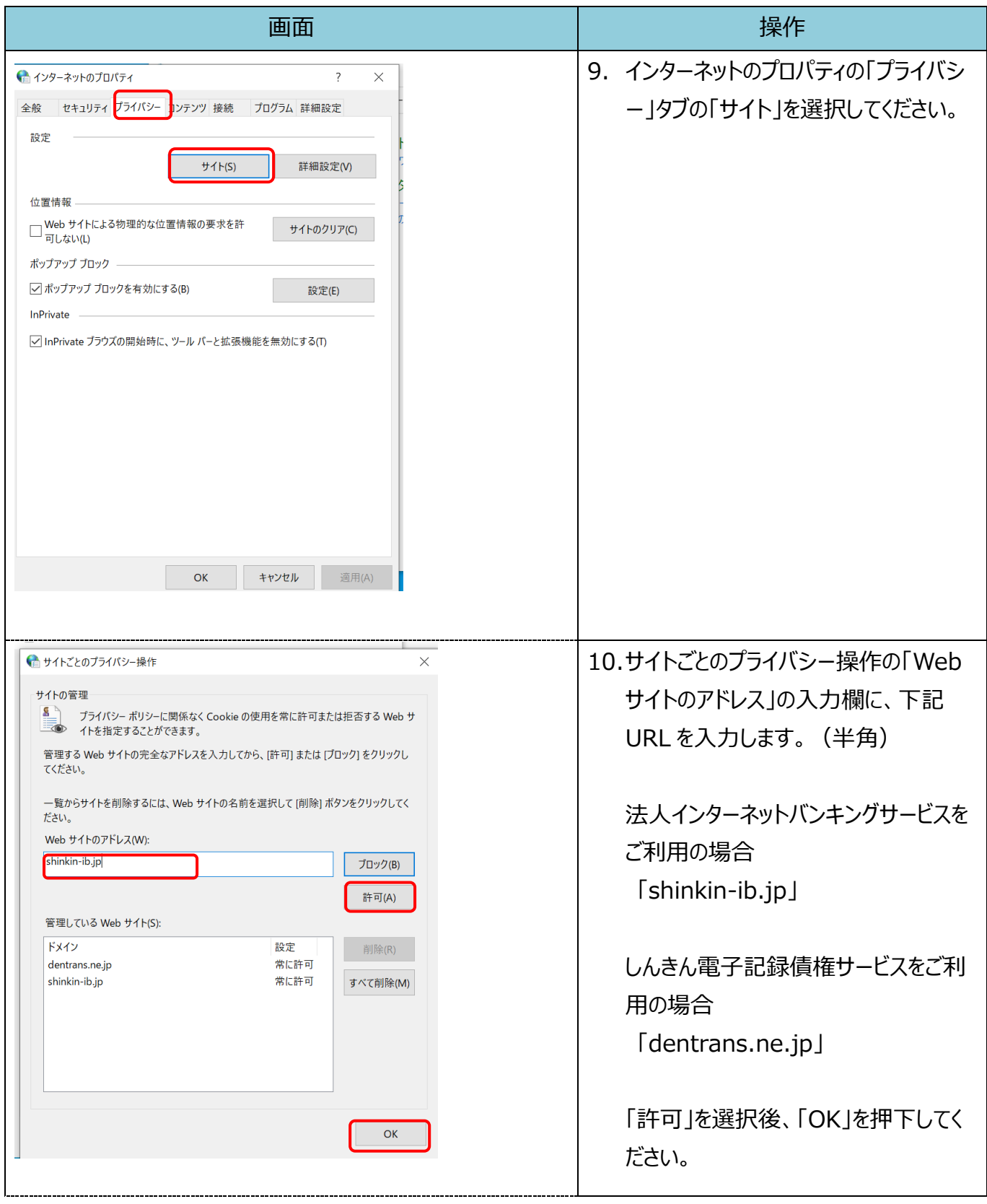

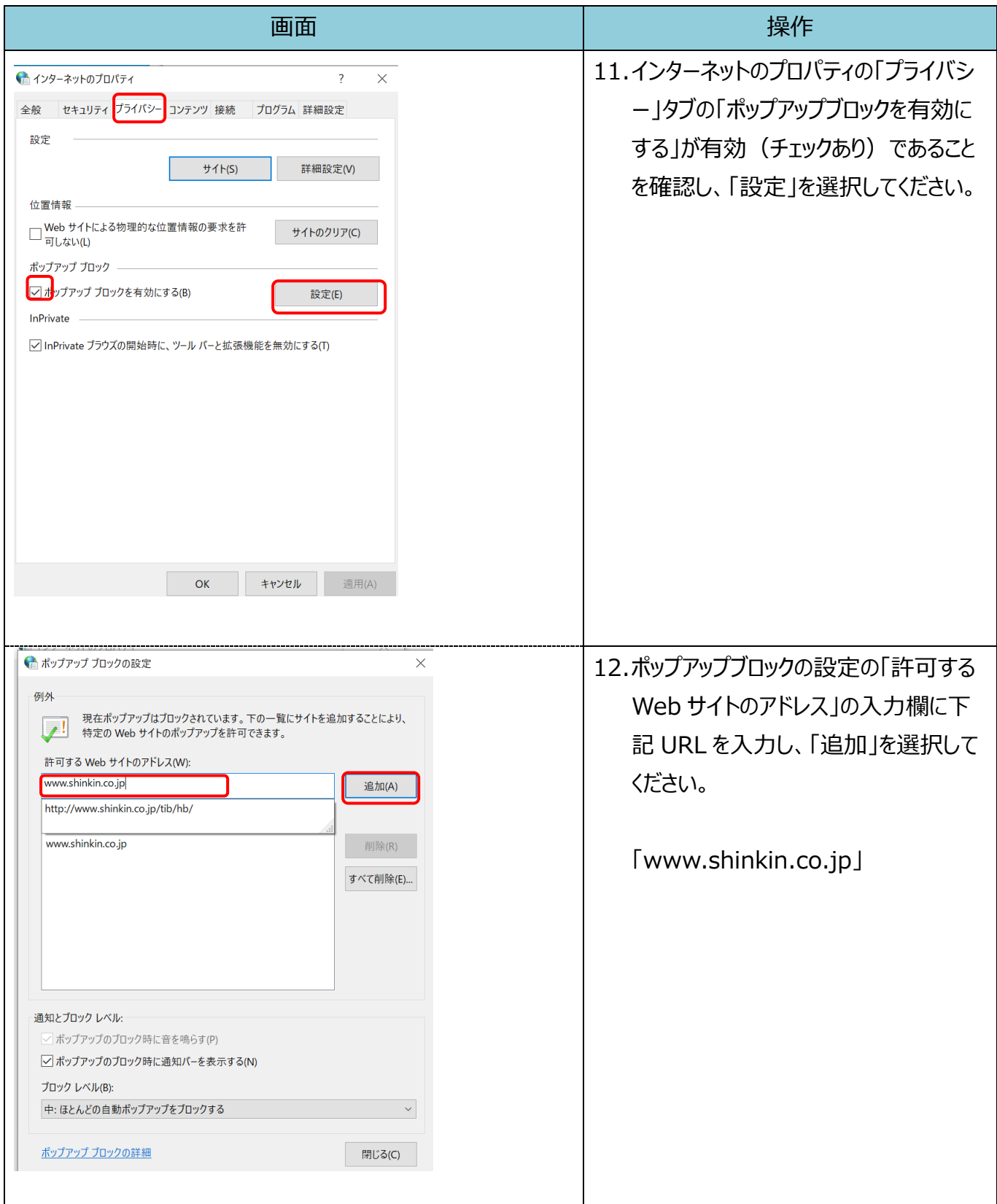

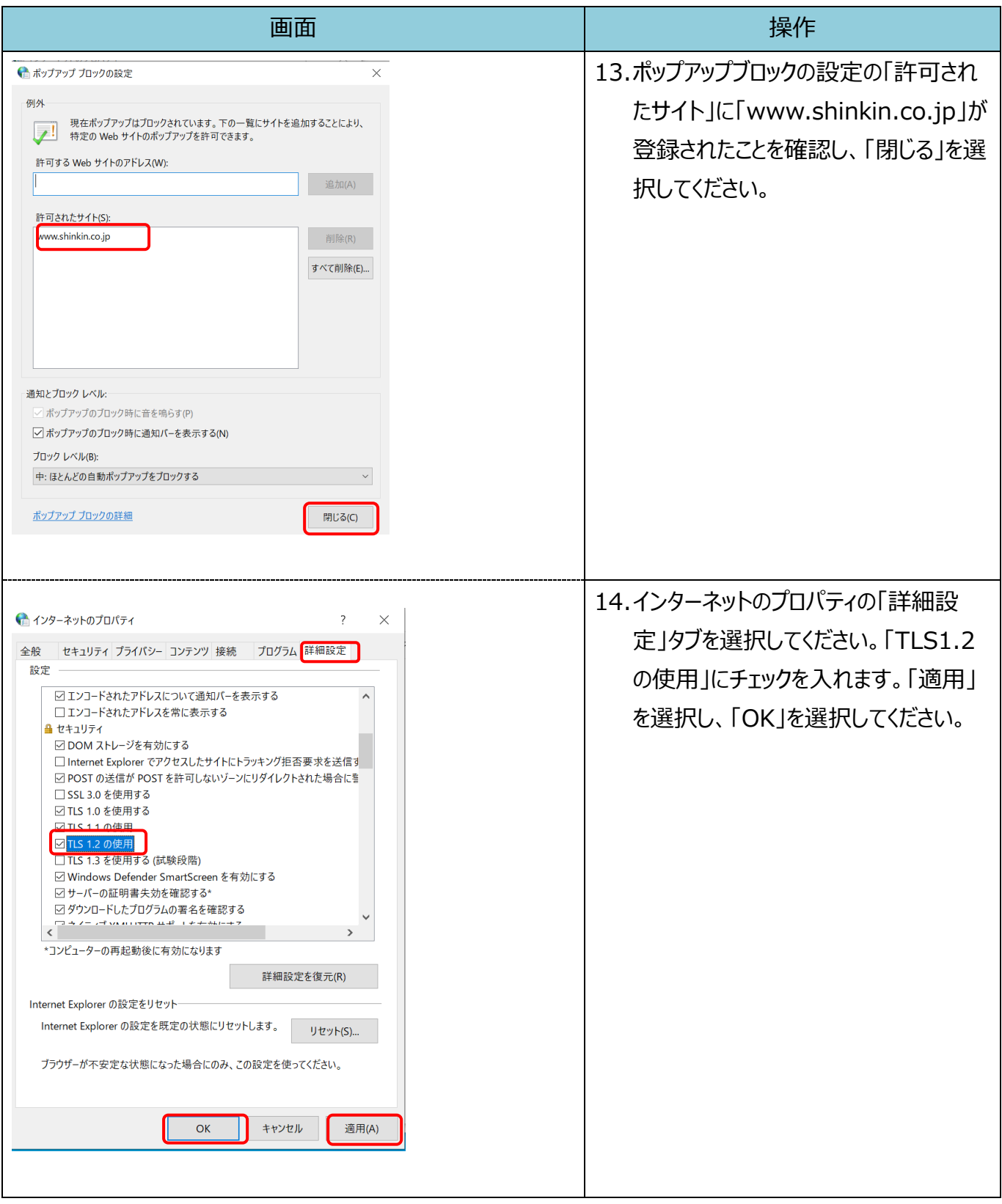

## 引き続き IE モード関連機能の手順を実施してください。

## **IE モード関連機能**

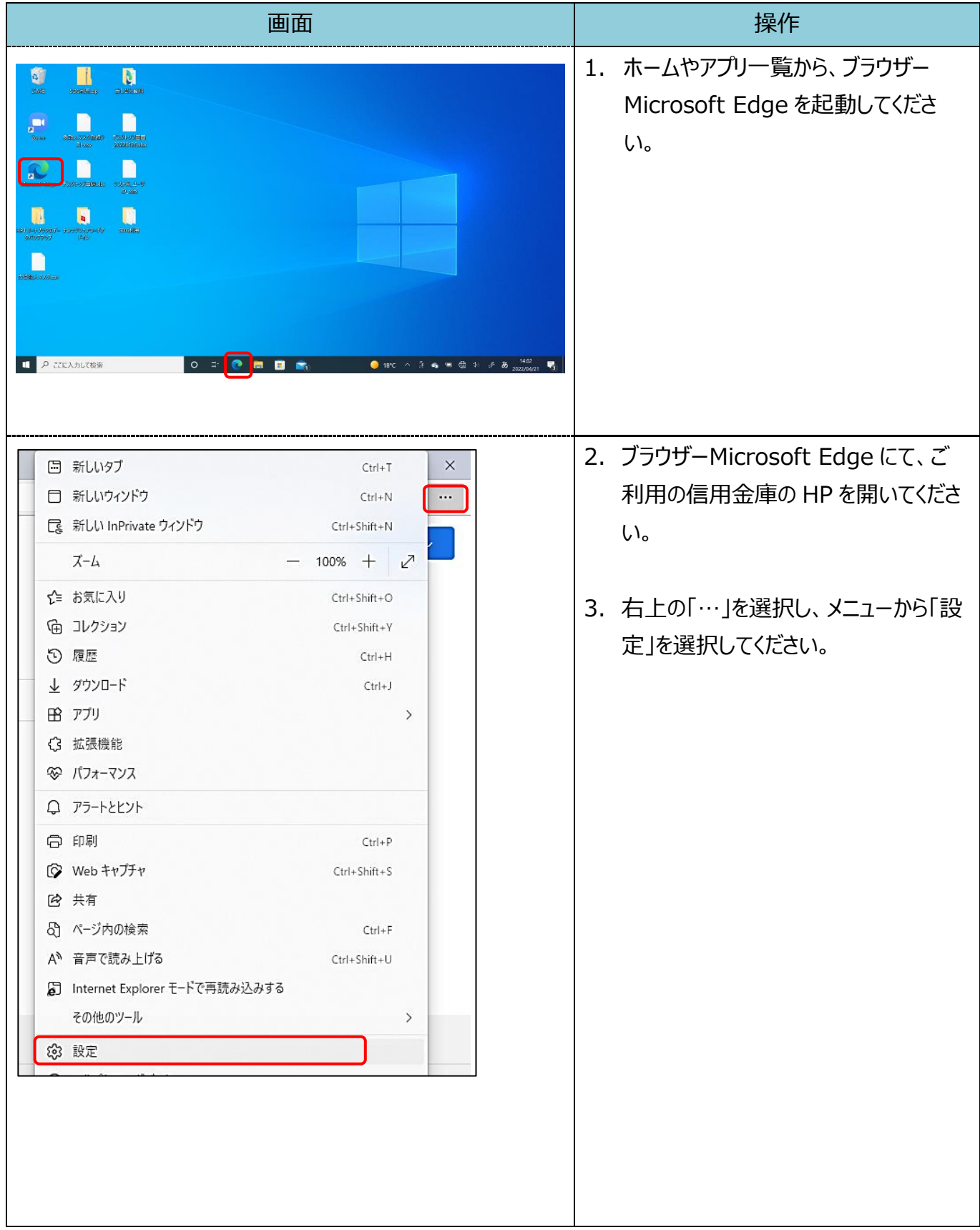

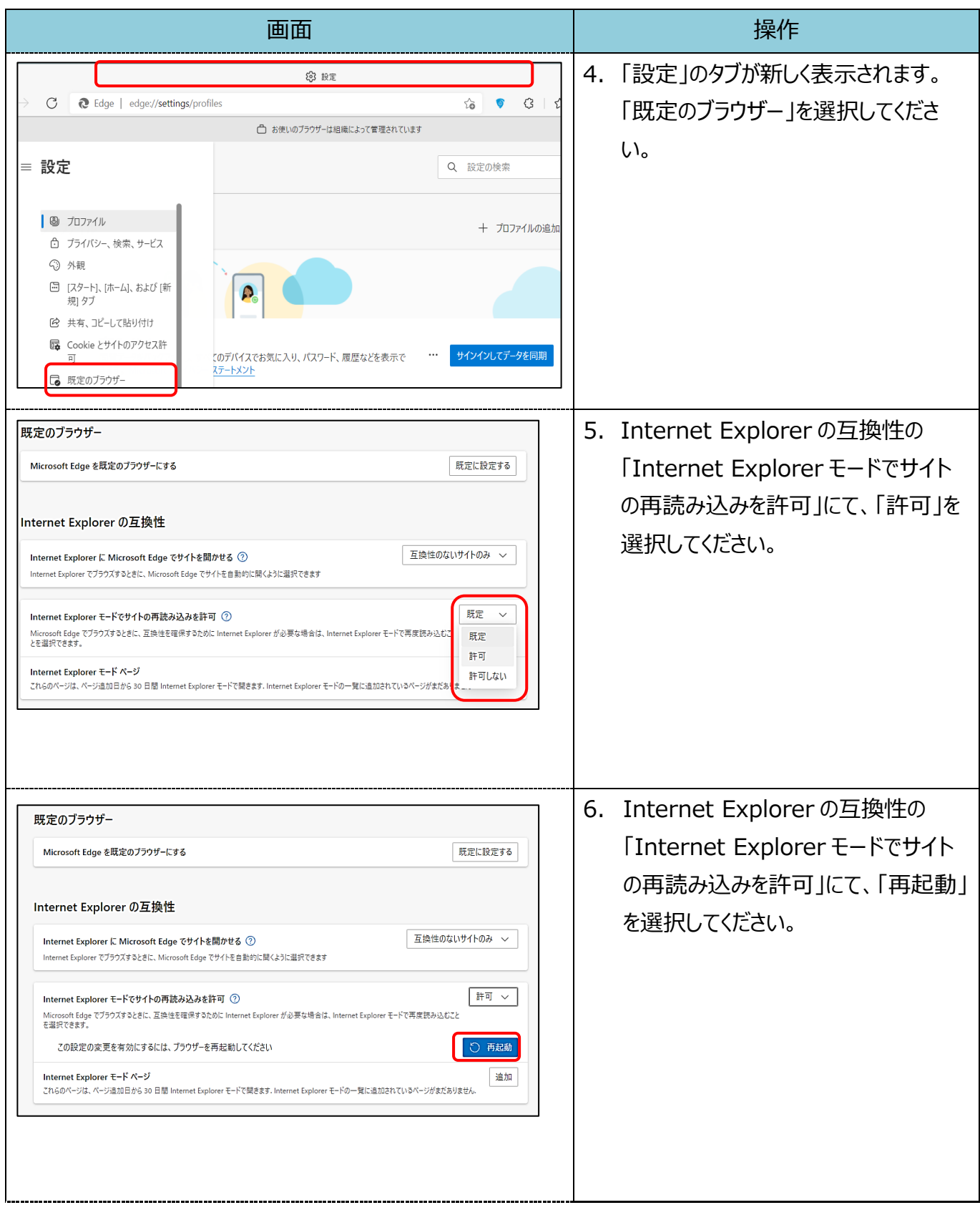